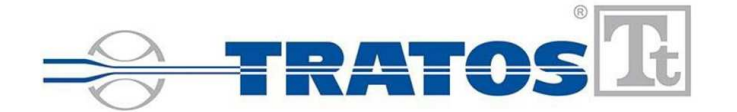

# **DECLARATION OF PERFORMANCE**

DICHIARAZIONE DI PRESTAZIONE / DECLARACIÓN DE PRESTACIONES

### **DoP no.TR/TP/2022/0004 Rev. 0**

Unique identification code of the product-type:

#### Codice di identificazione unico del prodotto-tipo: / Codigo de identificación única del producto tipo: **CAVO ISOLATO IN GOMMA ETILENPROPILENICA AD ALTO MODULO DI QUALITA' G16 SOTTO GUAINA TERMOPLASTICA DI QUALITA' M16 - CAVO MULTIPOLARE CON CONDUTTORI FLESSIBILI E ARMATO A FILI DI ACCIAIO - FG16OM16FM16 0.6/1 kV 3G 2,5 mm2**

**Intended use:** Supply of electric cable in buildings and other civil engineering works with the objective of limiting the generation and spread of fire and smoke.

Usi previsti: Fornitura di cavi elettrici negli edifici e in altri lavori di ingegneria civile con l'obiettivo di limitare la generazione e la diffusione del fuoco e del fumo.

Usos previstos: Suministro de cables eléctricos en edificios y otras obras de ingeniería civil con el objetivo de limitar la generación y propagación de incendios y humo.

Manufacturer: / Fabbricante: / Fabricante:

# **TRATOS CAVI S.P.A. Via Stadio, 2 52036 Pieve Santo Stefano (AR) - Italy Tel: +39 0575 794.1 www.tratos.eu**

**Declared performances:** / Prestazioni dichiarate: / Prestaciones declaradas:

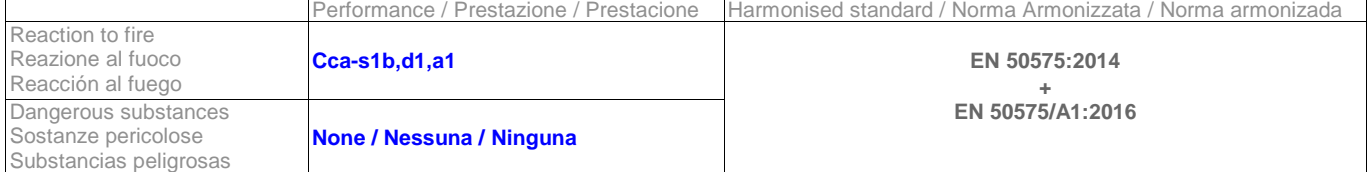

# **System of AVCP:** / Sistema di VVCP: / Sistema de EVCP: **1+ Notified bodies:** / Organismi notificati: / Organismos notificados: **IMQ**

The performance of the product identified above is in conformity with the set of declared performance. This declaration of performance is issued in accordance with Regulation (EU) n° 305/2011 under the sole responsibility of the manufacturer identified above.

La prestazione del prodotto sopra identificato è conforme all'insieme delle prestazioni dichiarate. La presente dichiarazione di prestazione viene emessa in conformità al regolamento UE n. 305/2011 sotto la responsabilità del fabbricante sopra identificato. Las prestaciones del producto identificado anteriormente son conformes con el conjunto de prestaciones declaradas. La presente declaración de prestaciones se emite de conformidad con el Reglamento (UE) nº 305/2011 bajo la sola responsabilidad del fabricante arriba identificado.

Pieve Santo Stefano, 04/02/2022

President/of Tratos Cayi<sup>S.p</sup> Ing. Albano Bragagni